# **Autocad 2013 Complete Guide**

When somebody should go to the books stores, search commencement by shop, shelf by shelf, it is in point of fact problematic. This is why we present the book compilations in this website. It will agreed ease you to see guide **autocad 2013 complete guide** as you such as.

By searching the title, publisher, or authors of guide you essentially want, you can discover them rapidly. In the house, workplace, or perhaps in your method can be every best place within net connections. If you aspire to download and install the autocad 2013 complete guide, it is enormously simple then, in the past currently we extend the join to buy and create bargains to download and install autocad 2013 complete guide in view of that simple! Ebooks and Text Archives: From the Internet Archive; a library of fiction, popular books, children's books, historical texts and academic books. The free books on this site span every possible interest.

# **Autocad 2013 Complete Guide**

autoCad 2013: the Complete Guide is designed to give you a solid understanding of AutoCAD 2013 features and capabilities from the basics through to advanced and complex 3D modeling

# **autoCad 2013: the Complete Guide is designed to give you a**

AutoCAD 2013 Complete Guide 2D & 3D E-book E-book Pu bbs hing ISBN IDC (korriio 76h0trnaiLcom) dear 6hotmùilcom) (piyabutr s@dcpremkr.cam) 225

# **AutoCAD 2013 Complete Guide 2D & 3D**

AutoCAD – The Complete Guide AutoCAD The Complete Guide AutoCAD - The Complete Guide is designed to give you a solid understanding of AutoCAD features and capabilities from the basics through to advanced and complex 3D modelling components. Every course is designed to use all learning styles ... 5/7/2013 4:31:23 PM ...

# **AutoCAD The Complete Guide - A2K Technologies**

To obtain Autocad 2013 Complete Guide Download PDF number registration or charge is required, and publications are available in ePub, Kindle, HTML, and simple text formats. Our crawlers are continually scanning the entire world

# **Autocad 2013 Complete Guide - aai-sound.com**

In this tutorial, we will cover how to install Autodesk AutoCAD Mechanical 2013 for Windows without any errors. Anyone with basic computer knowledge can follow these instructions to install Autodesk AutoCAD Mechanical 2013. Some Useful Links for Installing the Autodesk AutoCAD Mechanical 2013 Before jumping into the installation process, here we are going to share…

# **Autodesk AutoCAD Mechanical 2013 Complete Installation Guide**

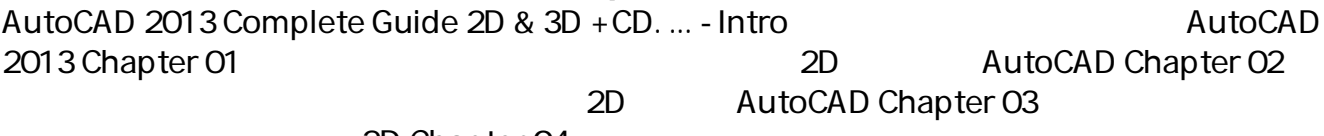

 $2D$  Chapter 04 ...

# **AutoCAD 2013 Complete Guide 2D & 3D +CD - SE-ED**

Autocad is a 3D design software and autocad 2013 free download is available in a single

link.Download Autocad 2013 Free version For PC.. If you searching how to download autocad for free? Then here we provide autocad download for free.The latest version of autocad is autocad 2013.Click on botton below for auto cad 2013 version free download. Download autocad and work on amazing 3D designs.

# **AutoCAD 2013 Free Download 32 Bit / 64Bit - Get Into PC**

AutoCAD 2015 Complete Guide to What is New. AutCAD 2015 Preview Guide. ... AutoCAD 2013 Guide de personnalisation. AutoCAD 2013 Installation Guide. AutoCAD 2D Tutorial. AutoCAD 2014 Tutorial First Level 2D Fundamentals. EXERCISE WORKBOOK for Beginning AutoCAD. Windows AutoCAD 2015 Installation. AutoCAD 2013 AutoLISP Developers Guide.

# **AutoCAD Manuals User Guides - CNC Manual**

[VOICE + TEXT] \*\*\*Thanks for 5000 AMAZING LIKES!\*\*\* Get into a new Way of Learning AutoCAD by Autodesk. AutoCAD tutorial for beginners, getting started, basics.

# **AutoCAD - Tutorial for Beginners [COMPLETE - 12mins!]**

Many people think that learning AutoCAD is hard. It' snot. Yes, there are many things to learn. But using AutoCAD is not difficult. The key is you need to learn one step at a time. Learn to walk before you learn to run. You need to understand the concept of each step; then you will be an AutoCAD ...

# **A Simple Guide: 12 steps to Master AutoCAD | CADnotes**

Learn AutoCAD hotkeys and commands with the AutoCAD Shortcut Keyboard guide to help you work faster and be more efficient while using AutoCAD software. Worldwide Sites. You have been detected as being from . Where applicable, you can see country-specific product information, offers, and pricing.

# **AutoCAD Keyboard Commands & Shortcuts Guide | Autodesk**

Architects, engineers, and construction professionals rely on the innovative design tools in AutoCAD software to create precise 2D and 3D drawings. Architects, engineers, and construction professionals rely on the innovative design tools in AutoCAD software to create precise 2D and 3D drawings. ... When complete, locate the file on your ...

# **AutoCAD For Mac & Windows | CAD Software | Autodesk**

Select the AutoCAD 2013 option on the Program menu or select the AutoCAD 2013 icon on the Desktop. Once the program is loaded into the memory, the ... complete the 3D box by creating the two lines connecting the back corners of the 3D box as shown.

# **AutoCAD 2013 - SDC Publications**

Welcome to The Hitchhiker' s Guide to AutoCAD Basics—your quide to the basic commands that you need to create 2D drawings using AutoCAD or AutoCAD LT. This guide is a great place to get started if you just completed your initial training, or to refresh your memory if you use AutoCAD only occasionally.

# **The Hitchhiker's Guide to AutoCAD Basics | AutoCAD 2017 ...**

If you're new to AutoCAD or AutoCAD LT, this guide introduces you to the essential commands that you need to create 2D drawings. It's also a great place to refresh your memory if you just completed your initial training or if you use AutoCAD only occasio. November 21, 2019

## **Learn | AutoCAD | Autodesk Knowledge Network**

AutoCAD Design Suite 2013 Installation Guide ... AutoCAD-based products, use language packs to support additional languages. These conditions apply to language selection:

## **AutoCAD Design Suite 2013 Installation Guide**

Certified Associate Reference Guide. AutoCAD Fundamentals 1-3 Introduction ... 1. Select the AutoCAD 2013 option on the Program menu or select the AutoCAD ... Repeat the above steps and complete the freehand sketch by adding three more lines (from point 3 to point 4, ...

#### **AutoCAD 2013 ® ™ Tutorial - First Level**

AutoCAD Complete Guide Online. Course Code: DFTG-1014. View The Course Syllabus Course Description. The objective of AutoCAD 2010 Fundamentals is to enable students to create a basic 2D drawing in AutoCAD. Even at this fundamental level, AutoCAD is one of the most sophisticated computer applications you are likely to encounter. Therefore ...

#### **AutoCAD Complete Guide Online - Continuing Education**

www.sheffield.ac.uk

#### **www.sheffield.ac.uk**

AutoCAD Plant 3D Complete Guide is designed to give you a solid understanding of AutoCAD Plant 3D features and capabilities. Every course is designed to use all learning styles from text, audio, video, interactivity, quizzes and practical "Let Me Try" examples.

Copyright code : [57baad5115410d99962282729333ef12](/search-book/57baad5115410d99962282729333ef12)